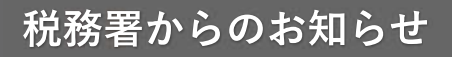

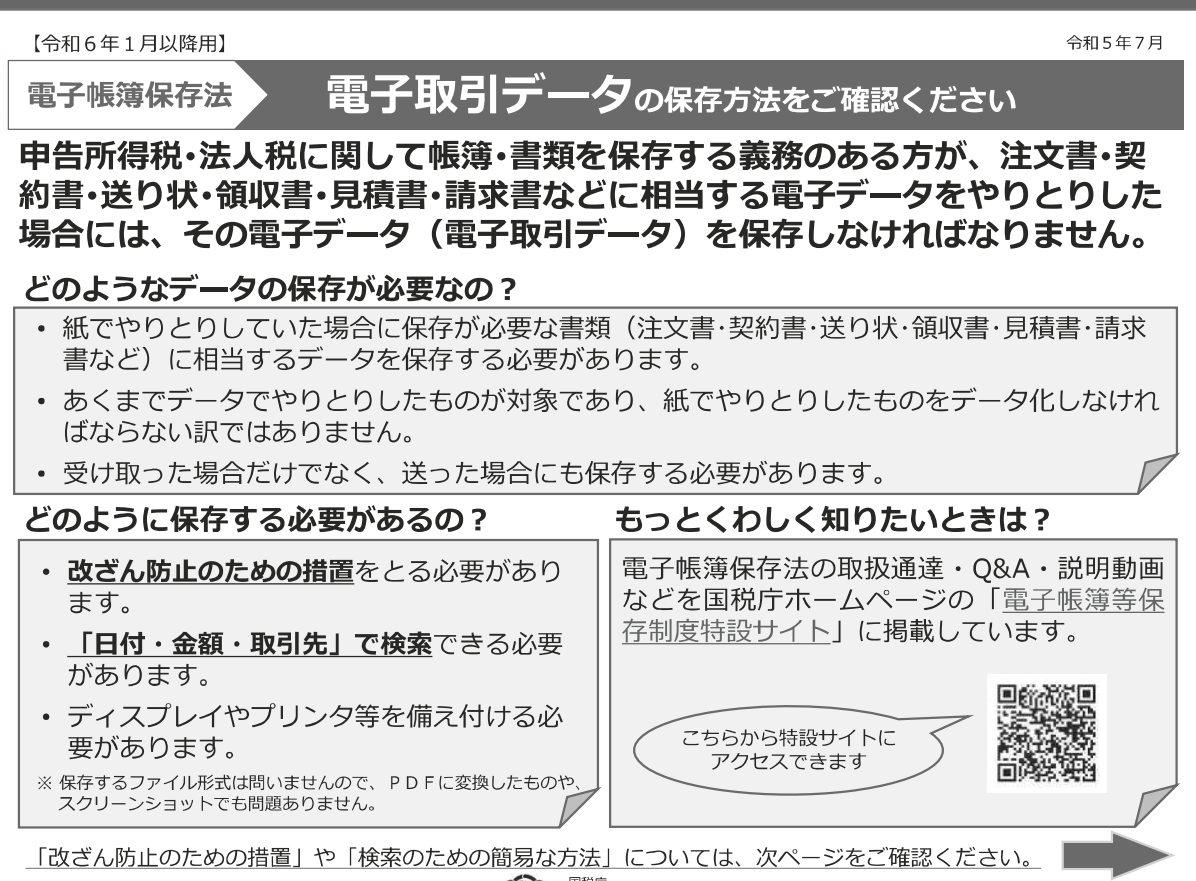

国税庁 (法人番号7000012050002)

## **改ざん防止のための措置とは︖**

- 「改ざん防止のための事務処理規程を定めて守る」といったシステム費用等をかけずに導入 できる方法もあります。
- 改ざん防止のための事務処理規程のサンプルは、国税庁HPに掲載しています。
- ※ 上記のほか、「タイムスタンプを付与」「訂正・削除の履歴が残るシステム等での授受・保存」といった方法もあります。

## **検索要件を満たすための簡易な方法とは︖**

専用のシステムを導入していなくても、以下のいずれかの方法で対応することができます。

**① 表計算ソフト等で索引簿を作成する方法**

表計算ソフト等で索引簿を作成、表計算ソフト等の機能を 使って検索する方法です。 索引簿のサンプルは、国税庁HPに掲載しています。

② **規則的なファイル名を付す方法**

データのファイル名に規則性をもって「日付・金額・取 引先」を入力し、特定のフォルダに集約しておくことで、 フォルダの検索機能が活用できるようにする方法です。

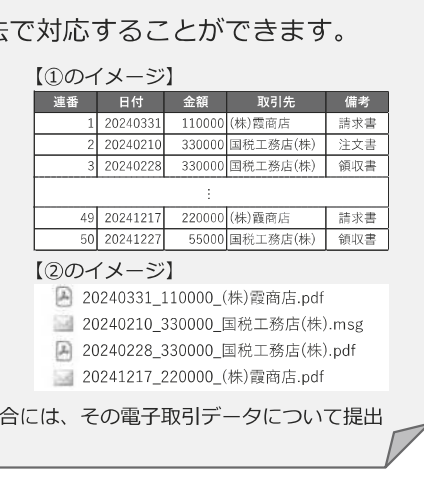

※ 税務調査の際に職員から電子取引データのダウンロードの求めがあった場合には、その電子取引データについて提出 してください。

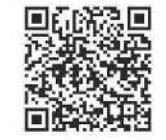

改ざん防止のための事務処理規程や索引簿のサンプルは、 こちらから確認できます

法人あがつま No.58(令和6年1月)